# **UIS SERVICE DESK**

## COMPUTER HELP

## Deleting Cookies and Cache in a Browser

### **PURPOSE:**

- How to clear cookies and cache in the most common web browsers:
  - Google Chrome
  - Microsoft Edge
  - Apple Safari
  - Mozilla Firefox

#### **BROWSER HELP PAGES:**

Browsers are frequently updating and changing to go along with the changing demands of web traffic and new technologies. Please refer to the corresponding help pages for each browser for the most current method to clear cookies and cache:

- Google Chrome
- Microsoft Edge
- Apple Safari
- Mozilla Firefox

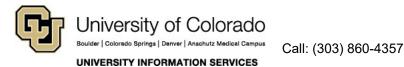

**Contact UIS** 

Email: help@cu.edu